## **Executing a Calculated Command Line by the Use of the System Adapter**

The following example shows how to use the system adapter with a calculated command line. This means that the scripts section within the <<SystemAdap ter>> action node is empty and the whole command line is passed via a buffer node named **command** of type **String**.

This example receives a **hostname** and a **batchscript** from the client. To execute the example, the script **SystemAdapter.bat** may be used, which is located in the resources directory of the System example project. It executes a ping to the given host. The output of the batch script is assigned to the **outp ut** array.

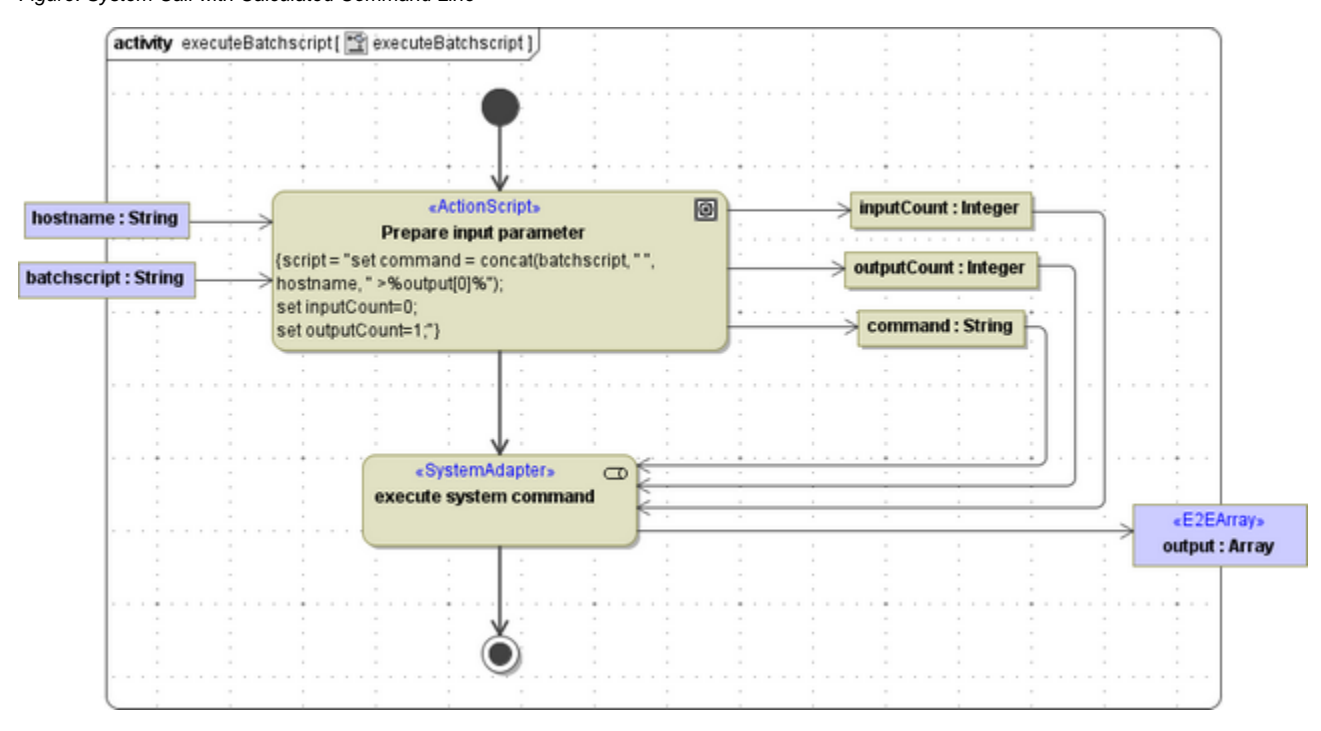

Figure: System Call with Calculated Command Line

If the executable does not supply a file interface, which in this very simple example is the case, you can use the output redirection (indicated by >) as shown in the figure above: > \$output[0] \$

The output of the batch script gets assigned to the first item of the output array **output**. Multiple output can be caught by > %output [0] % 2> %output  $[1]$ %") and so on.